# **Cyfrowy Mikroskop USB**

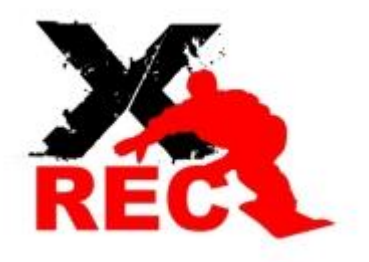

# **MODEL: 800x**

### *Specyfikacja kamery:*

- Regulowane przybliżenie od 40 do 800 razy
- Wbudowana matryca HD CMOS
- Możliwość wykonywania zdjęć o regulowanej rozdzielczości od 640x480 do 1600x1200
- Wbudowany Zoom cyfrowy 5x
- Skokowa zmiana ogniskowej
- Wbudowany regulator ostrości
- Wbudowane oświetlenie 8 diod LED z płynną regulacją jasności
- Pełna kompatybilność z USB 3.0 / 2.0 oraz 1.1

### **Skład zestawu:**

- Mikroskopu
- Podstawki / statywu na mikroskop
- Płyty z oprogramowaniem

## **Zasilanie:**

Kamera jest zasilana bezpośrednio z portu USB po podłączeniu do urządzenia, nie wymaga dodatkowego zasilania.

# **SZYBKI START:**

#### **Instalowanie oprogramowania**

Na początku należy zainstalować oprogramowanie na komputerze. W tym celu umieszczamy płytę CD dołączoną do zestawu w napędzie i czekamy na autostart programu instalacyjnego.

### **Jeśli program się nie uruchomi samoczynnie należy wejść w MÓJ KOMPUTER i uruchomić AUTORUN.EXE**

**Pokaże się wtedy okno jak niżej:**

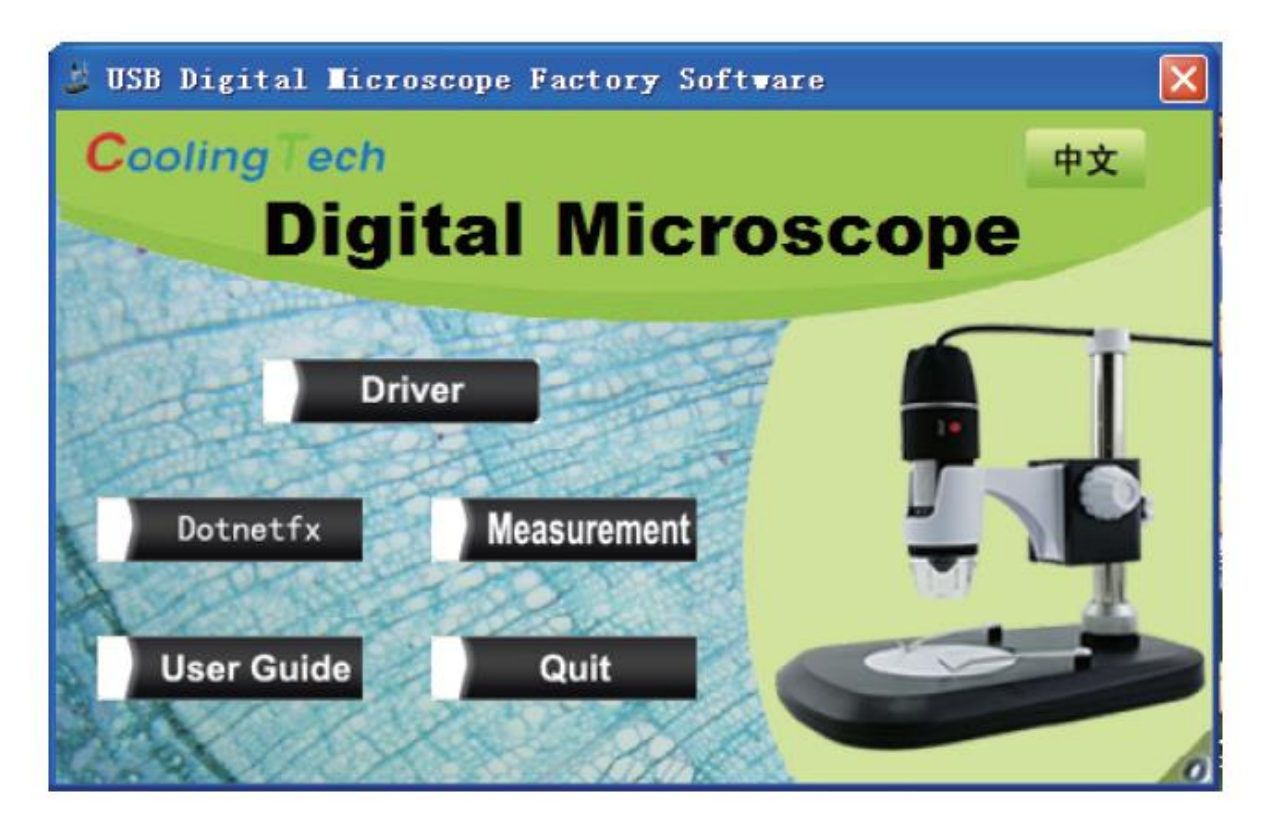

Należy wybrać pozycję **Driver** i zainstalować program.

Po zainstalowaniu programu ponownie uruchamiamy komputer.

#### **Uruchamianie kamery:**

Do portu USB uruchomionego komputera podłączamy mikroskop. Następnie uruchamiamy zainstalowany wcześniej program.

Program pozwala nam na sterowanie mikroskopem.

To co widzi mikroskop widzimy w głównym oknie programu.

**Budowa mikroskopu:**

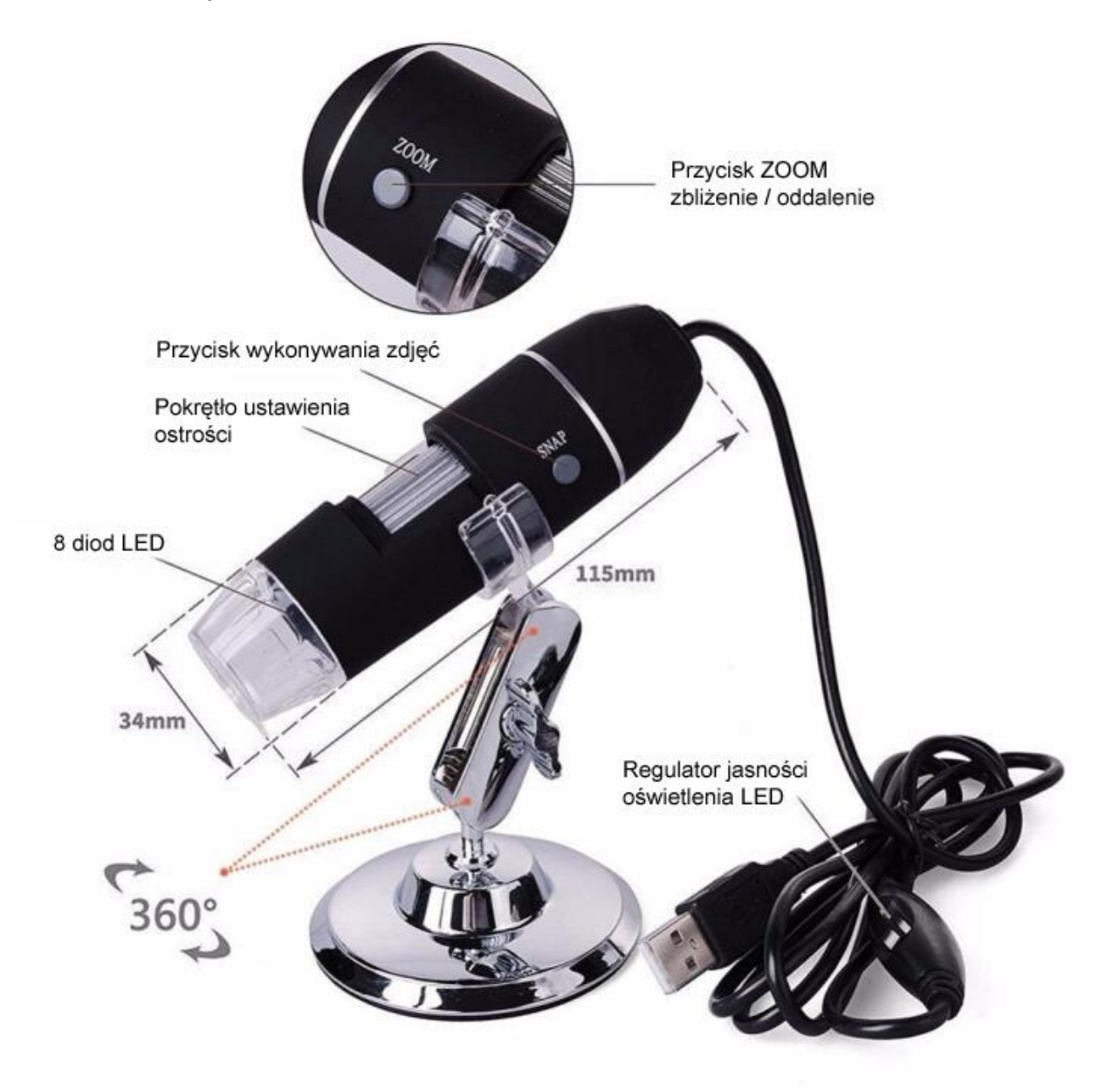

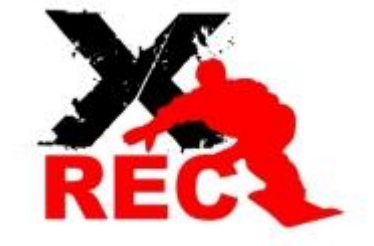

**DZIĘKUJEMY ZA UWAGĘ**

**www.XREC.pl** 

### *DYSTRYBUTOR PRODUKTÓW MARKI XREC:*

*SystemBank Os. Awdańców 23 ; 64-010 Krzywiń ; www.systembank.pl ; tel: +48 655 120 603*